## Maximus P6 Flash File MT6580 6.0 | Firmware | Stock Rom

furthermore, you can download this firmware from our website by following the instructions. because the flash file contains the latest version of 6.0 stock rom, which is suitable for you to update your mobile phone to its latest version. without doing this, your mobile phone will fall into the old version after the unlocking process. after downloading and installing this stock rom, now you can connect your maximus p6 to the computer or laptop and install the driver provided in the package. after installing the driver, now you can open and run the flashing tool and select the model of your maximus p6 device from the drop down list. after selecting the model, you can click the "start" button to flashing your device. after flashing done, you can unplug your device from the computer/laptop. if you face any problem or issue during flashing the firmware then you can contact us. we provide 24/7 technical support to resolve your any kind of issue. if you face any technical error during installing or flashing then you can contact us. stock firmware not work on your maximus p6 then you can try to re-flash the stock firmware or you can use the third-party firmware to flash your maximus p6 firmware. if your device supports third-party firmware then you can follow the below link to flash or install the firmware. check to see if you have a stock rom firmware then you can follow the next steps to install a stock rom firmware or re-flash the stock firmware.

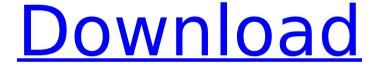

## Maximus P6 Flash File MT6580 6.0 | Firmware | Stock Rom

as we said before, android firmwares in mobile phones are many, so it can be easy to unzip the firmware file. you can download here the stock rom, free of charge. if you download using the stock rom, then our server will return you the flash tool, how-to flash guide, usb driver, and firmware file. you can install the rom using these downloaded files and don't need an android phone, if you need a phone to use the rom, make a bid on it from the g-drive link. we use the g-drive to save the stock rom, flash tool, driver and how-to flash guide. we are scanning it with a powerful antivirus to ensure security, after saving it by reading from a new mobile phone with the chinese miracle (cm2) update tool. in addition we have provided our website after testing by our skilled technicians, so you can download and use our flash file without any doubt, hopefully the desired result awaits you. if you have the custom rom installed then you may not be able to use the phone because there is a set of restrictions and limitations, if you have the custom rom installed then you may not be able to use the phone because there is a set of restrictions and limitations, in addition to, this firmware also allows you to unlock your phone in the early stage because it is a first-time unlock for maximus p6. if you're intending to jailbreak device such as iphone 6 plus, jb, p3 or black edition, then you can use this firmware. so don't miss this firmware update if you are using maximus p6. normally, firmware update will come through the mobile phone's network operator, you can't install it unless your mobile phone support firmware update or not. so, if you intend to install it for your device, then the only way is to do so by disassembling the mobile phone, 5ec8ef588b

> http://wavecrea.com/?p=34267 https://inmobiliaria-soluciones-juridicas.com/2022/11/hack-reallusion-crazytalkanimator-3-21-2329-1-pipeline-link-cracksnow

http://www.freecouponsaving.com/wp-content/uploads/2022/11/abicel.pdf https://www.denimshow.com/wp-content/uploads/2022/11/xylles.pdf

https://turbulentelevenvansissi.nl/wp-content/uploads/2022/11/fontwane.pdf

https://www.giggleserp.com/wp-content/uploads/2022/11/Extra\_Quality\_Download\_Hindi\_Books\_Free\_Pdf.pdf https://www.ocacp.com/wp-content/uploads/2022/11/LA\_Noire\_132617\_Update\_RELOADED\_HOT.pdf https://ourlittlelab.com/xforce-keygen-autocad-raster-design-2007-64-bit-windows-10-free/

> https://dealstoheal.com/?p=57456 https://studentloanreliefllc.com/wp-

content/uploads/2022/11/Download\_EXCLUSIVE\_Dragon\_Nest\_Full\_Movie.pdf https://madeinamericabest.com/1701-ad-the-sunken-dragon-no-cd-crack-repack/ https://campustoast.com/wp-

content/uploads/2022/11/Network\_Inventory\_Advisor\_42\_Crack\_Serial\_Keygen\_Patch.pdf
http://www.dblxxposure.com/wp-content/uploads/2022/11/Blu\_Raavan\_Tamil\_Movies\_1080p\_Torrent.pdf
https://blossom.works/wp-content/uploads/2022/11/Style\_Works\_XT\_Universal\_Version\_376rar\_NEW.pdf
https://www.trading-lux.com/wp-content/uploads/2022/11/gloruala-1.pdf

https://mohacsihasznos.hu/advert/element-3d-1-6-license-file/

https://superstitionsar.org/the-matrix-revolutions-2003-bluray-720p-dts-2audio-x264-chd-mkv-repack/https://aboulderpharm.com/wp-content/uploads/Autodesk\_CFD\_2019\_Torrent.pdf
https://gracepluscoffee.com/xmind-8-pro-3-7-8-build-201801302031-repack-best-full-version/https://4hars.com/windows-admin-[]-12-13-interview-questions/

2/2